# Storyboarding & Graphic Organizer Tools

# Bubbl.us

### <https://bubbl.us/>

No account is needed to create, print or export, but one is needed to Save and share your bubbl.us creations.

### This is the main entry screen

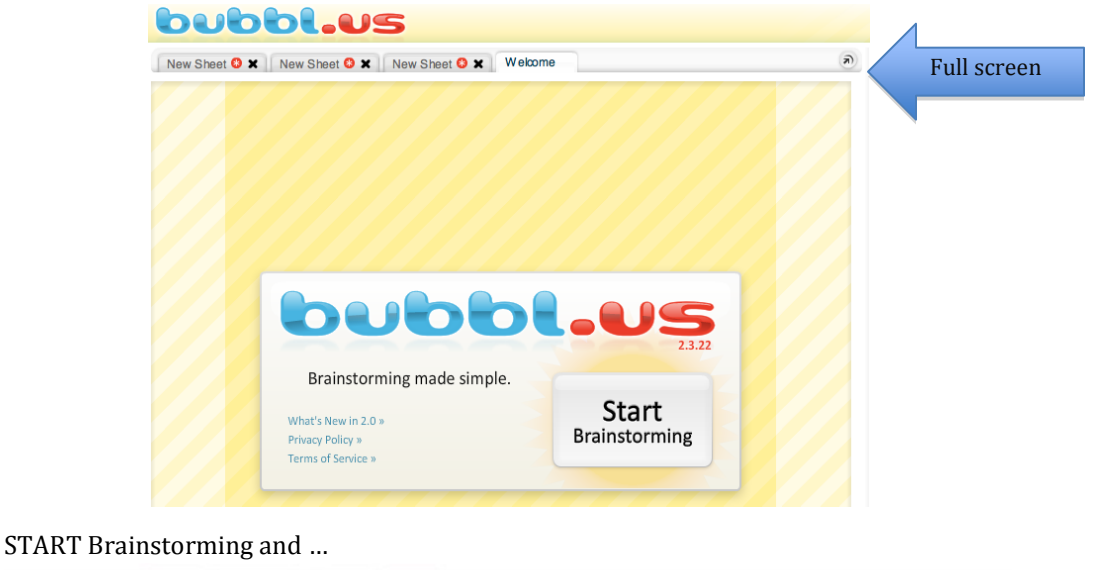

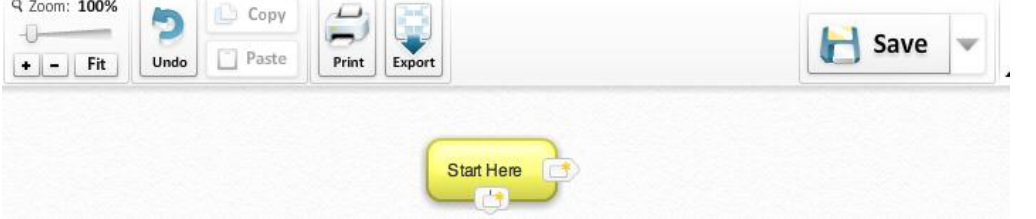

Graphic Organizers by Caroly NonCom

# Bubble options:

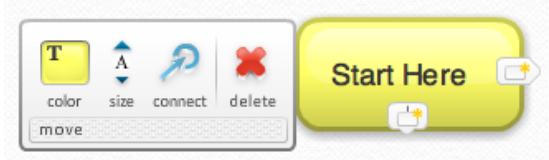

Export to use in a presentation, publication…. As a .jpg or .png image.

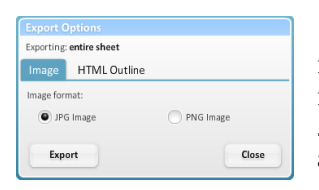

[.jpg properly referred to as JPEG, short for Joint Photographics Experts Group and is a method of file compression called lossy. Some detail is lost but can reduce up to 5% of the normal size.

.png is short for Portable Network Graphics and was created as a more powerful alternative to compress images, but does not support animation.]

# **GLIFFY**

### <http://www.gliffy.com/>

double-click to 'create a document' when prompted. Then drag and drop in shapes from the left panel.

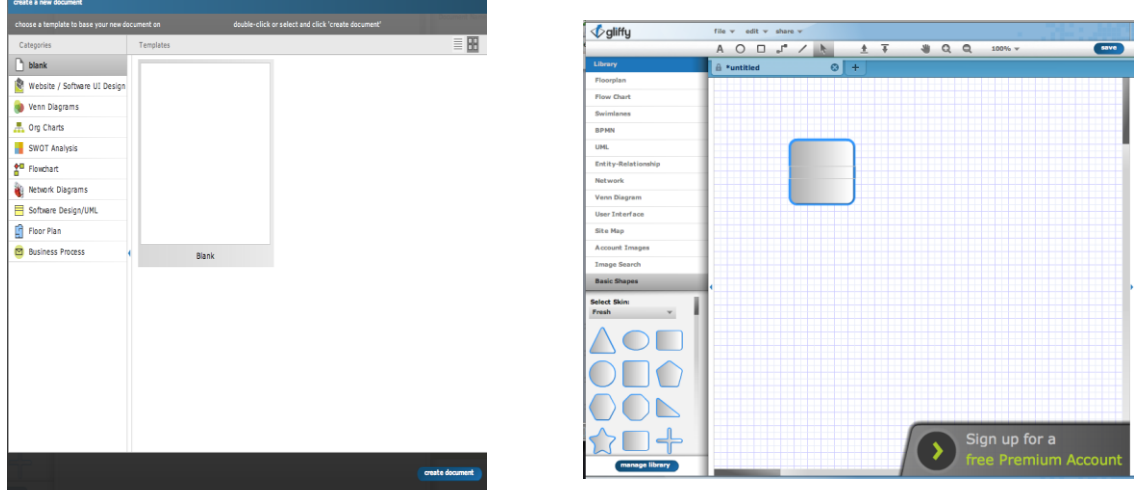

Create links with the link tool at the top. Be sure to link them to the object's small red link connector. Your basic editing tools are from left to right:

Text Tool, Draw Oval, Draw Square, Link Tool, Line Tool, Selection, Move in Front/Back , Hand Tool, Zoom Tools

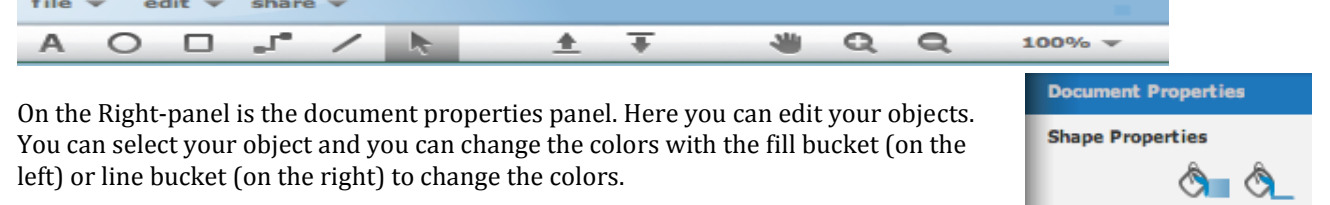

You can export your diagram as: SVG (Vision), Gliffy XML, JPEG, or PNG. You can print, but to save you need to create a free 30-day free trial accoun[t. Gliffy tutorial for storyboarding by a teacher from TeacherTube](https://www.teachertube.com/video/gliffy-tutorial-3905)

You will be asked at different points to purchase an account. You can save and work with up to 5 diagrams and then you will be asked to purchase a premium account. You can keep erasing and re-using your diagrams however.

List of some web 2.0 Digital Story Book tools:

[Voicethread.com](http://voicethread.com/) view a sample at<http://voicethread.com/share/1832180/> [PhotoPeach.com](http://photopeach.com/) [Batalugu.com](http://batalugu.com/) [Storybird.com](http://storybird.com/) [Creaza.com](http://www.creaza.com/) – create movies and soundscapes, includes themed artwork, graphic organizer, and exportability [Mixbook](http://www.mixbook.com/photo-books) with a special program for educators you can view Our Moose story at [\(http://www.mixbook.com/editor/5210288\]](http://www.mixbook.com/editor/5210288)

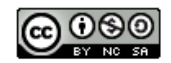

Graphic Organizers by Carolyn McCarthy is licensed under a Creative Commons Attribution-NonCommercial-ShareAlike 3.0 Unported License.